ı

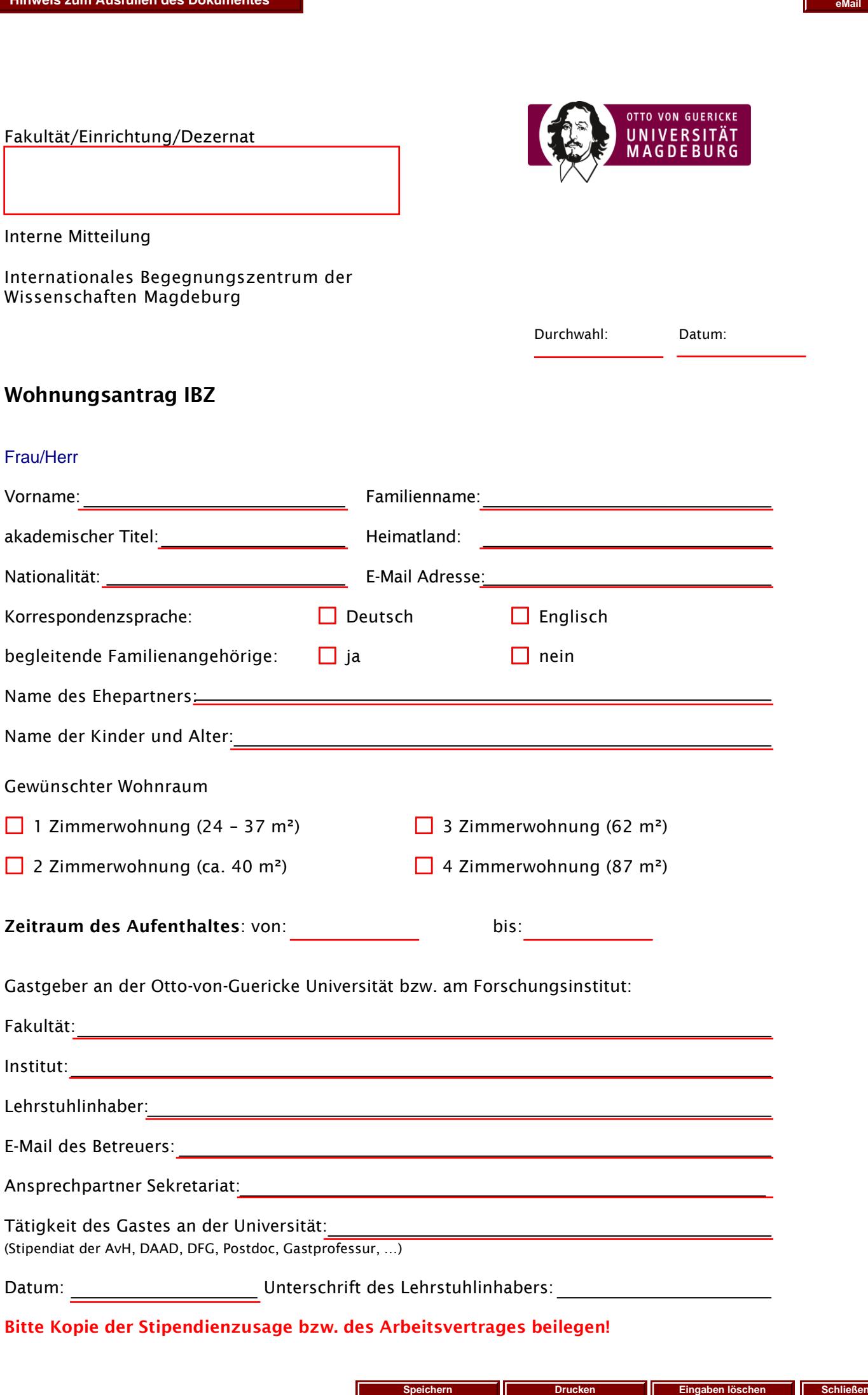